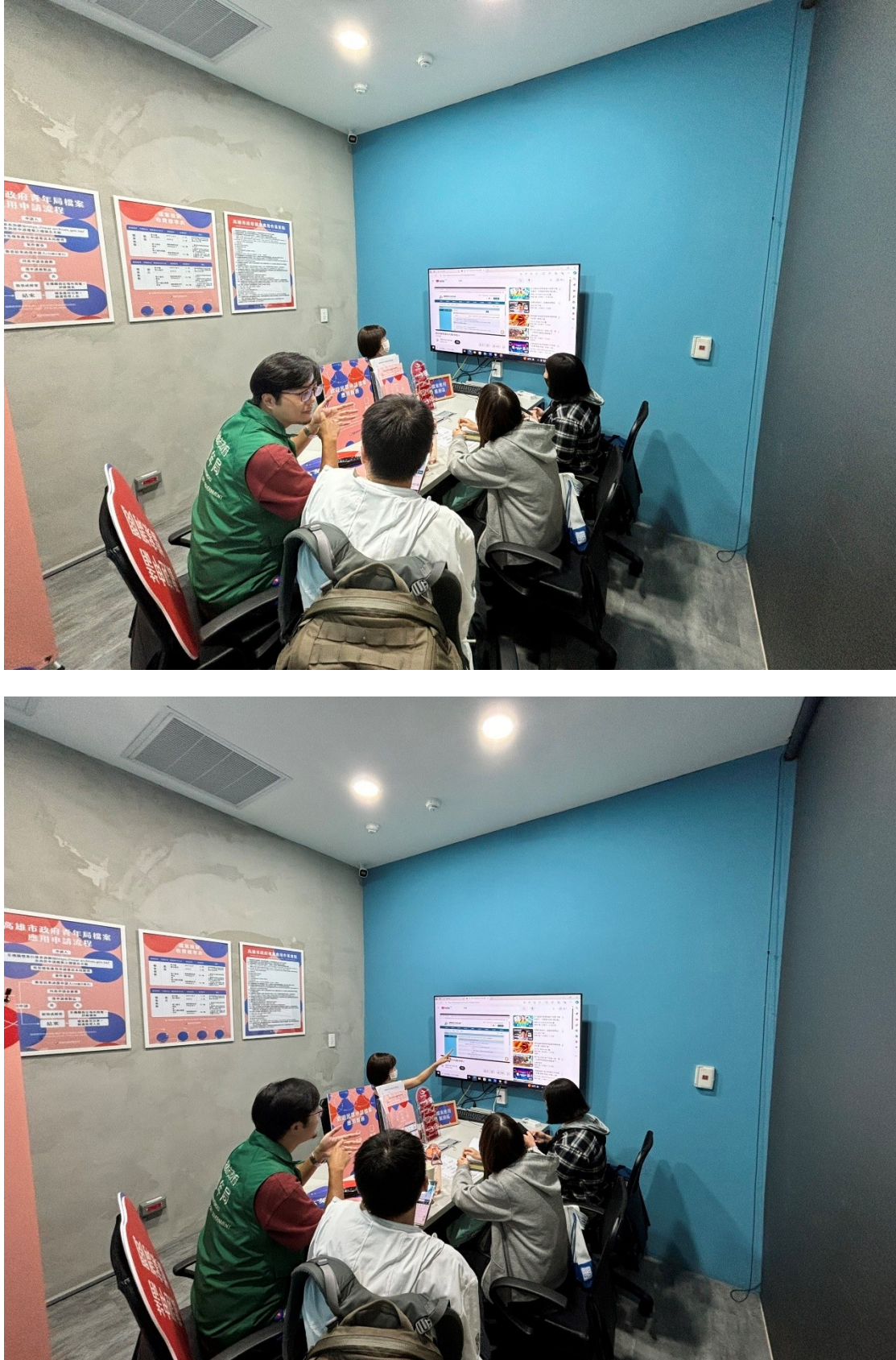

113.6.21 在檔案應用專區向民眾示範如何使用機關檔案目錄查詢